# **ȁсловия выбора и сложные логические функции**

**ȁрок информатики 9 класс** Подготовила: ȁчитель информатики МОБУ СОШ № 35 г. Оренбурга Карцева Олеся Анатольевна

## ǽовторение

? Дана БД «Спортивна гимнастика»

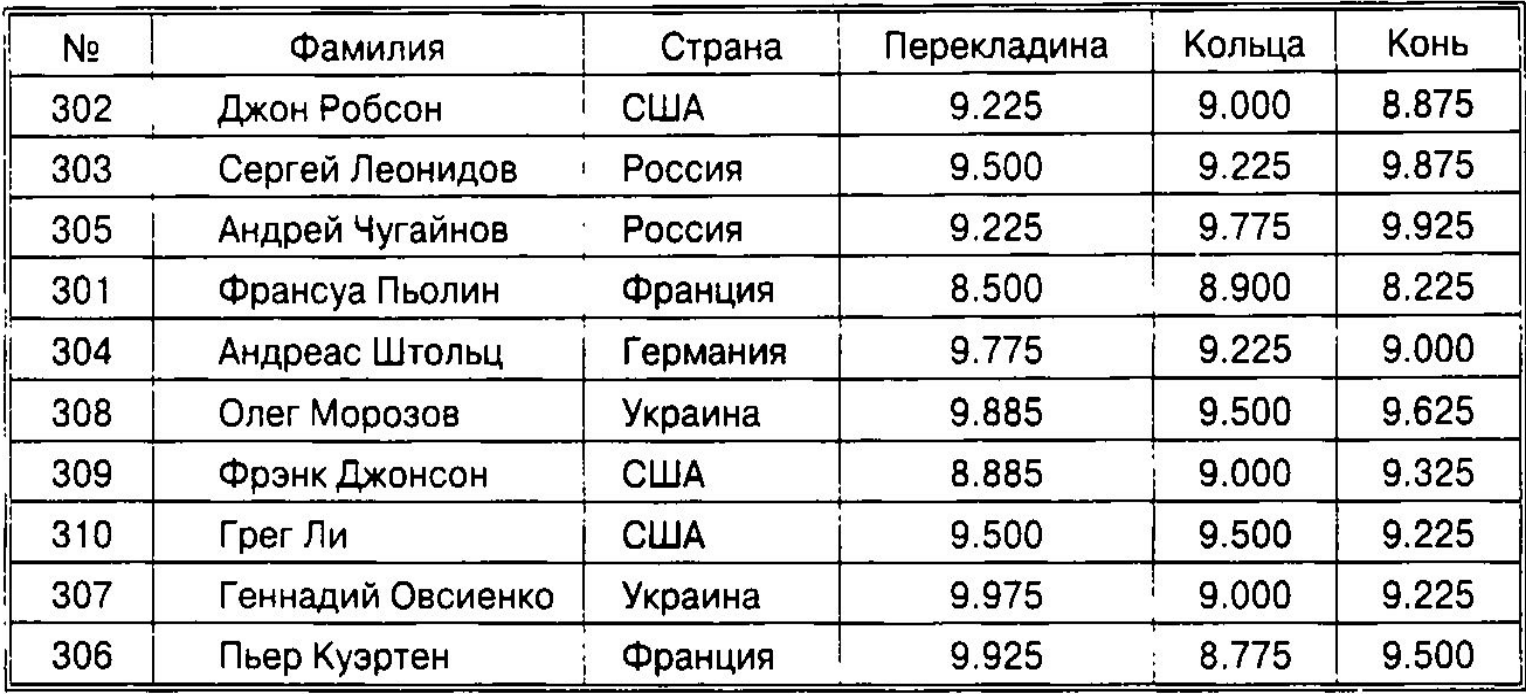

? ǿформируйте условия запросов, с помощью которых из БД будут выбраны:

1) спортсмены из США;

2) спортсмены, получившие за снаряд «конь» более 9.000;

3) спортсмены, получившие сумму баллов более 28;

4) Спортсмены всех стран, кроме России;

5) спортсмены, получившие за снаряд «перекладина» мене 9.500;

# **ȁсловия выбора и сложные логические выражения**

Выражение, содержащее логические операции, называется *сложным логическим выражением*.

Существуют три основные логические операции:

- ? логическое умножение конъюнкция (и),
- ? логическое сложение дизъюнкция (или),
- ? отрицание (не);

 ǹогическая величина может принимать только 2 значения – **истина (1)** или **ложь (0).**

#### Логическое умножение «И» (конъюнкция)

В результате логического умножения получается истина только в том случае, если обе логические величины истинны Буквенное обозначение: А v В

Например:

1) 2\*2=4 **И** 3\*3=9 (истина)

2) Для БД «Магазин» при запросе

**КОЛИЧЕСТВО >150 И ЦЕНА <10.00** 

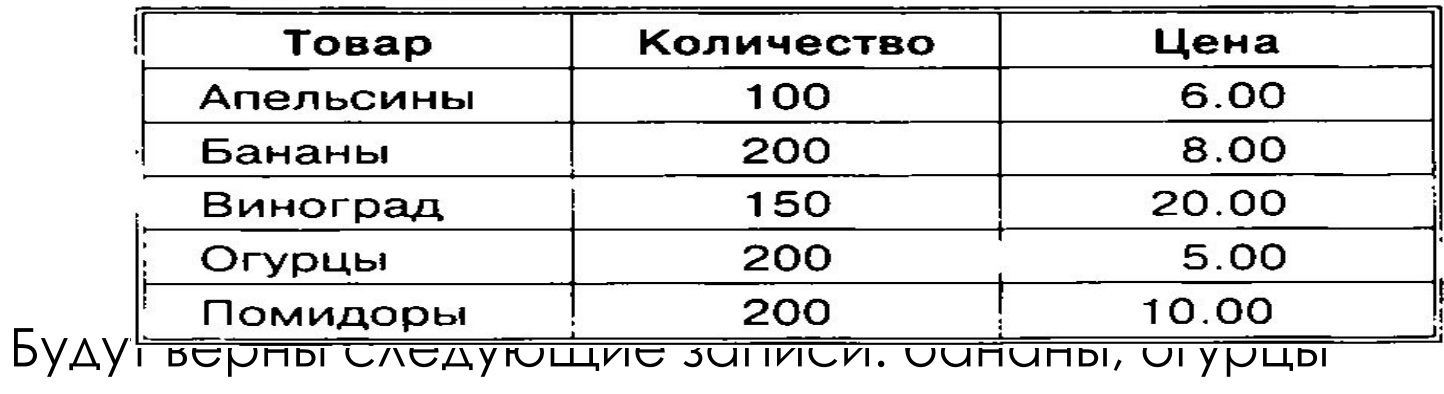

#### Логическое сложение «ИЛИ» (дизъюнкция)

В результате логического сложения получается истина, если значение хотя бы одной логической величины истинно.

Например:

1) 2\*2=5 ИЛИ 3\*3=9 (истина)

2) Для БД «Магазин» при запросе

КОЛИЧЕСТВО >150 ИЛИ ЦЕНА <10.00

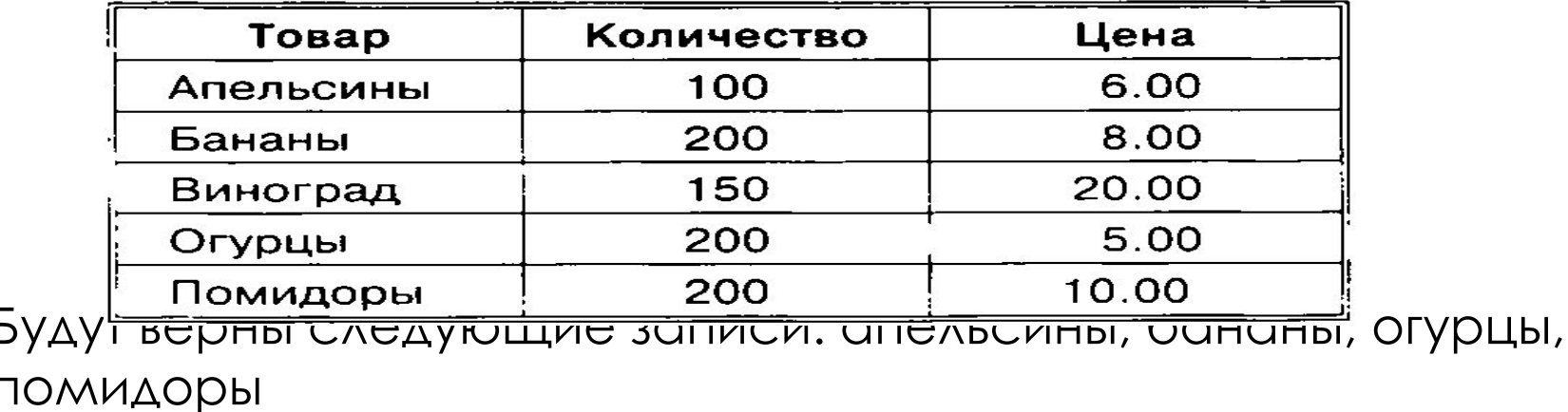

## **Отрицание «НЕ»**

Изменяет значение логической величины на противоположное: не истина = ложь, не ложь = истина.

Например:

Для БД «Магазин» при запросе

## КОЛИЧЕСТВО **HE 200**

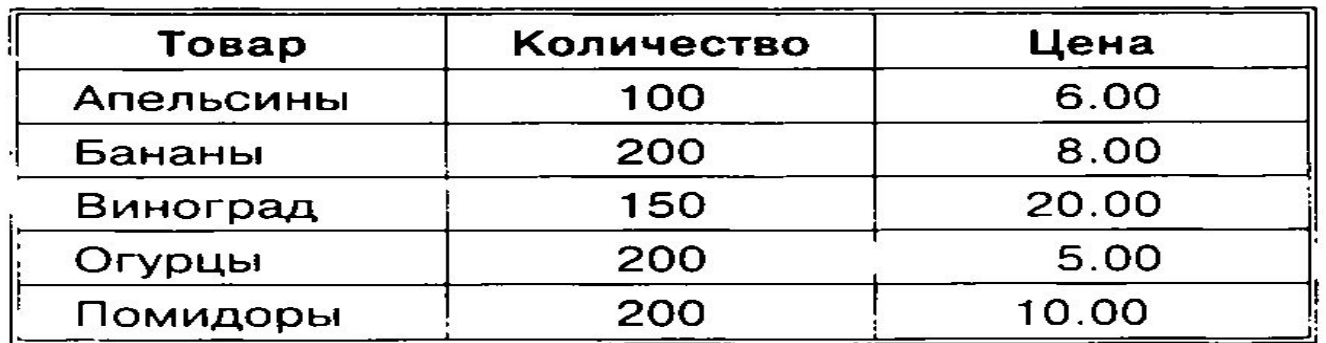

будут верны следующие записи: апельсины, виноград

**В логическом выражении можно использовать круглые скобки**. Так же как и в математических формулах, скобки влияют на последовательность выполнения операций. Если нет скобок, то операции выполняются в порядке их старшинства.

**Приоритеты:** отрицание, умножение, сложение

#### ЭЛЕМЕНТАРНЫЕ ЛОГИЧЕСКИЕ ОПЕРАЦИИ

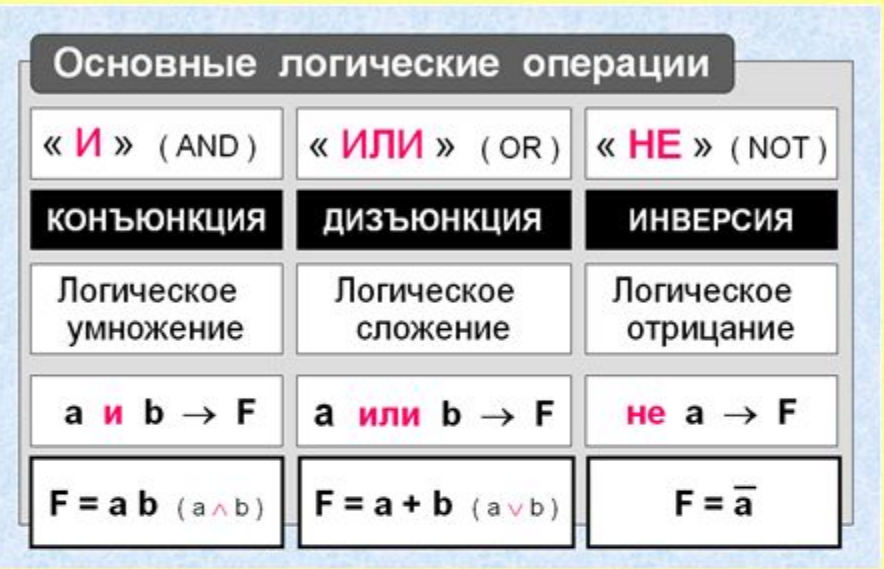

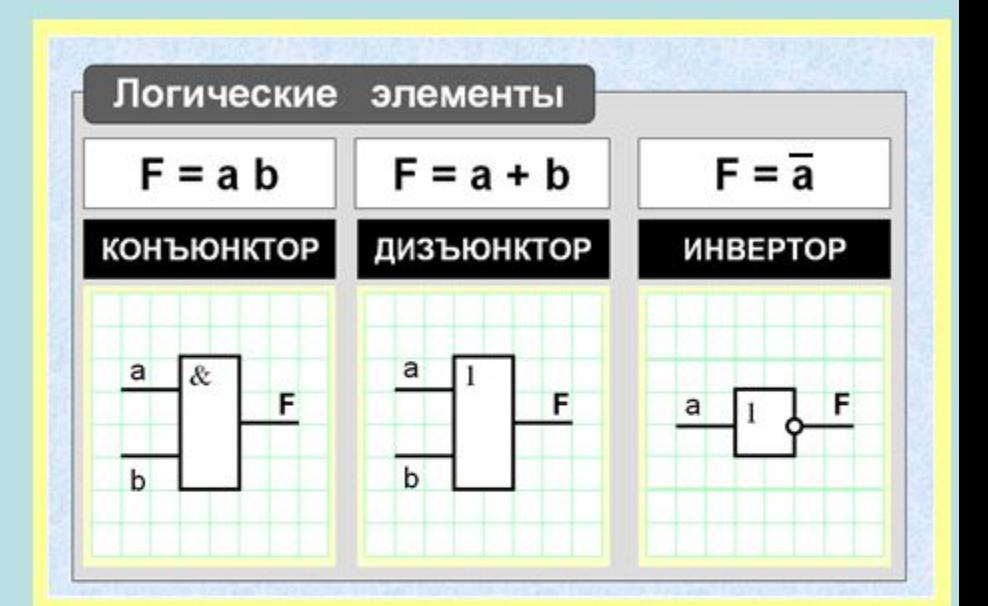

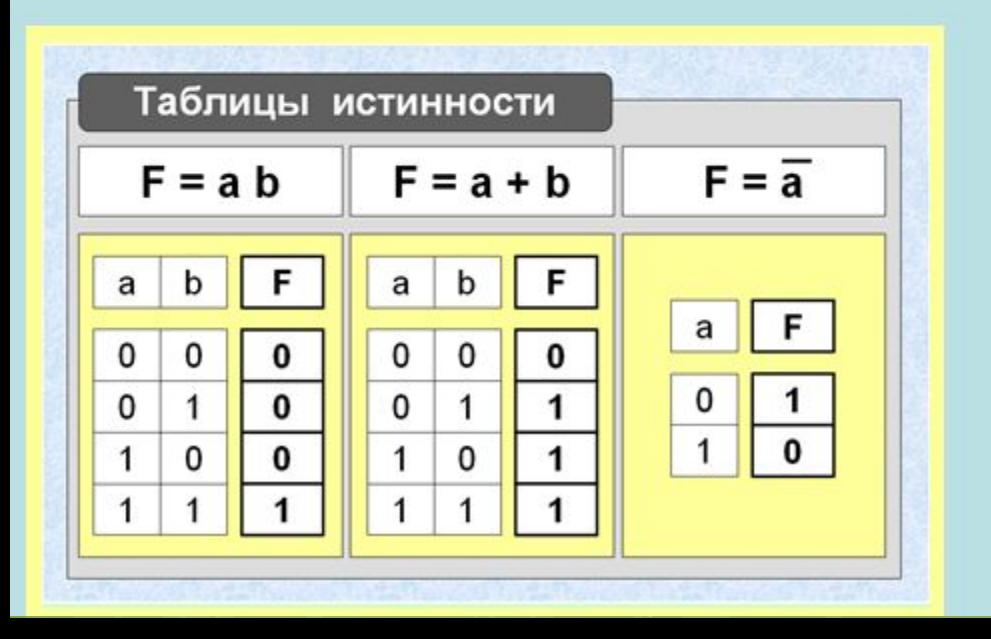

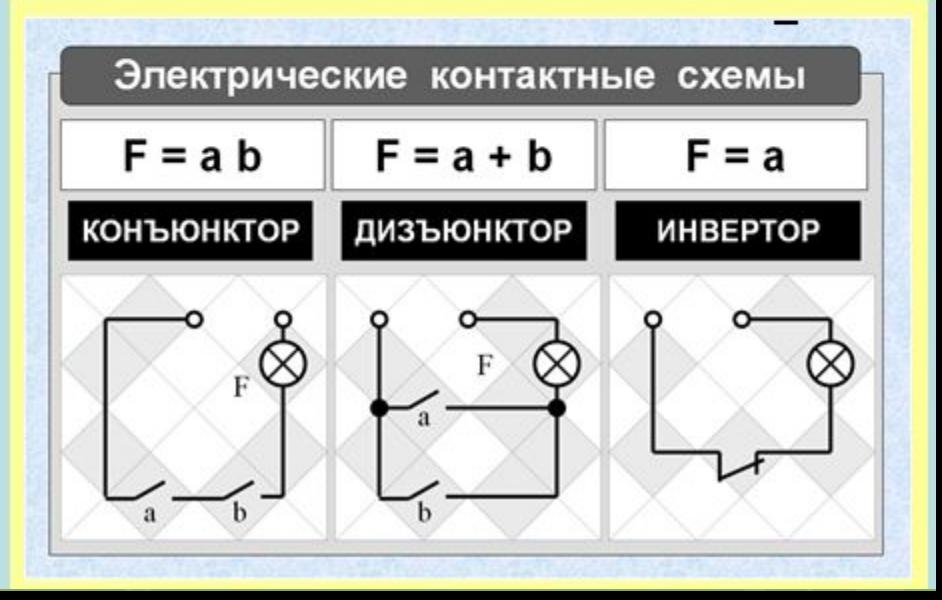

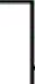

#### ВЫЧИСЛЕНИЕ ЛОГИЧЕСКИХ ВЫРАЖЕНИИ

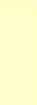

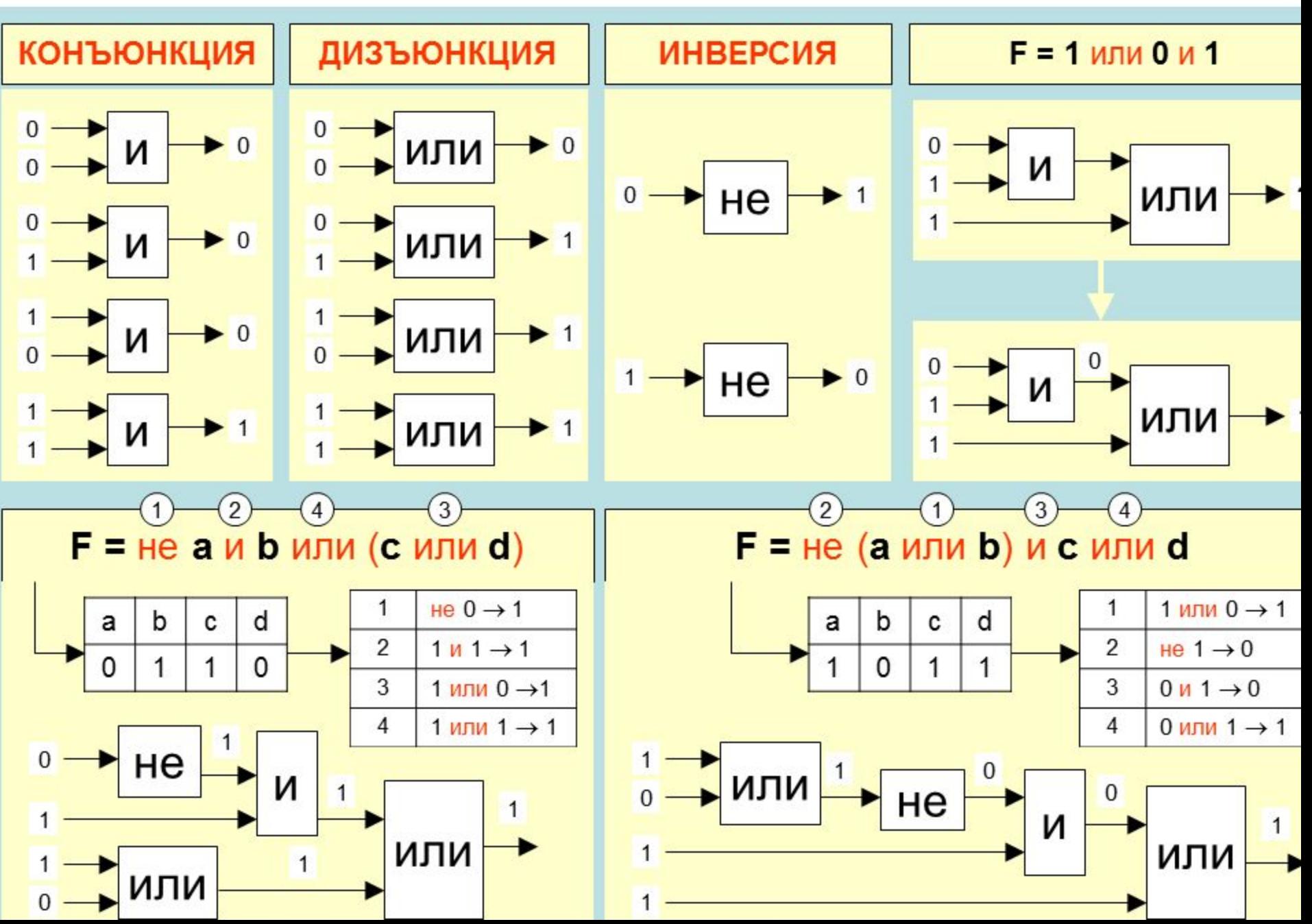

## Закрепление

Задание 1. Пусть а, b, с - логические величины, которые ИМЕЮТ СЛЕДУЮЩИЕ ЗНАЧЕНИЯ: **a**=истина (1), **b**=ложь (0), **c**=истина (1). Определите результаты вычисления следующих логических выражений: a) a u b б) а или b  $B)$  b  $U$  c г) а и в или с д) а или b и с е) не а или b ж) (а или b) и (с или b) и) не а или b и с  $K)$  не (аи b и c) л) не (а или b) и (с или b)

### Задание 2. БД «Спортсмены»

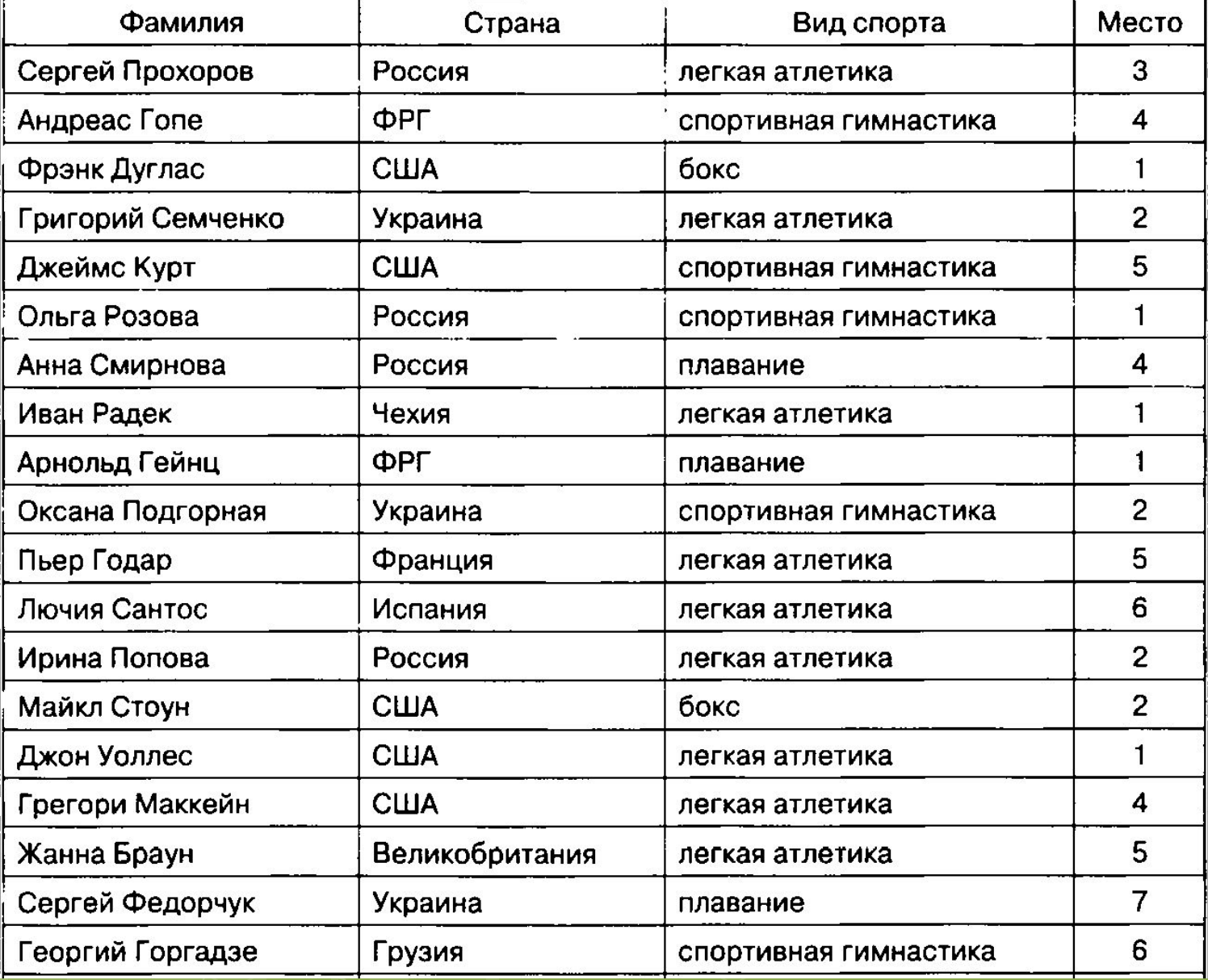

Сформировать условия запросов, с помощью которых из БД будут выбраны:

- 1) спортсмены из США и России;
- 2) спортсмены, занявшие места со 2 по 4;
- 3) спортсмены из Украины, занимающиеся легкой атлетикой, и спортсмены из России, занимающиеся спортивной гимнастикой;
- 4) спортсмены из всех стран, кроме *России*, занимающиеся плаванием;
- 5) спортсмены из США и России, занявшие призовые места (с  $1 \text{ }\text{no } 3$ ).

**Задания ДЕМО-варианта ГИА-2013 по информатике.**

**А2** Для какого из приведенных чисел истинно высказывание НЕ (Первая цифра чётная) И (Последняя цифра нечетная)?

1234 **2)** 6843 **3)** 3561 **4)** 4562

**В12** ǻиже в табличной форме представлен фрагмент БД «Основные сведения о небесных телах».

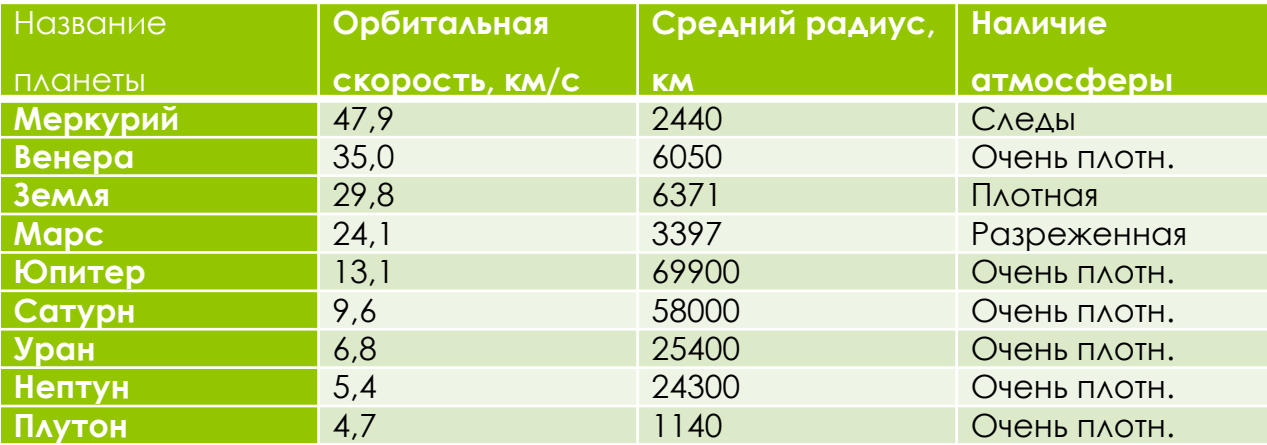

**ǿколько записей в данном фрагменте удовлетворяют условию (Наличие атмосферы= «Очень плотн.») И (ǿредний радиус, км > 10000)?**

**В18** В таблице приведены запросы к поисковому серверу. Для каждого запроса указан его код – буква от А до Г. Расположите коды слева направо в порядке убывания количества страниц, которые найдет поисковый сервер по каждому запросу.

- **А** (Муха &Денежка) | Самовар
- **Б** Муха &Денежка& Базар& Самовар
- **в** Муха | Денежка | Самовар
	- **Г** Ǻуха& Денежка& ǿамовар

## **Домашнее задание**

**§ 14**